### Word 2007

- 13 ISBN 9787811147223
- 10 ISBN 781114722X

出版时间:2008-1

出版社:7-81114

页数:186

版权说明:本站所提供下载的PDF图书仅提供预览和简介以及在线试读,请支持正版图书。

#### www.tushu111.com

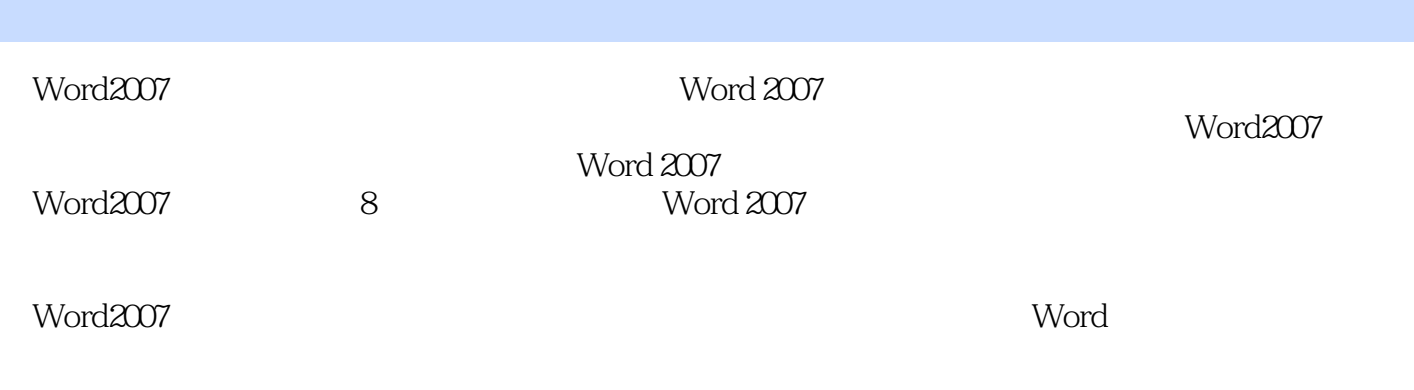

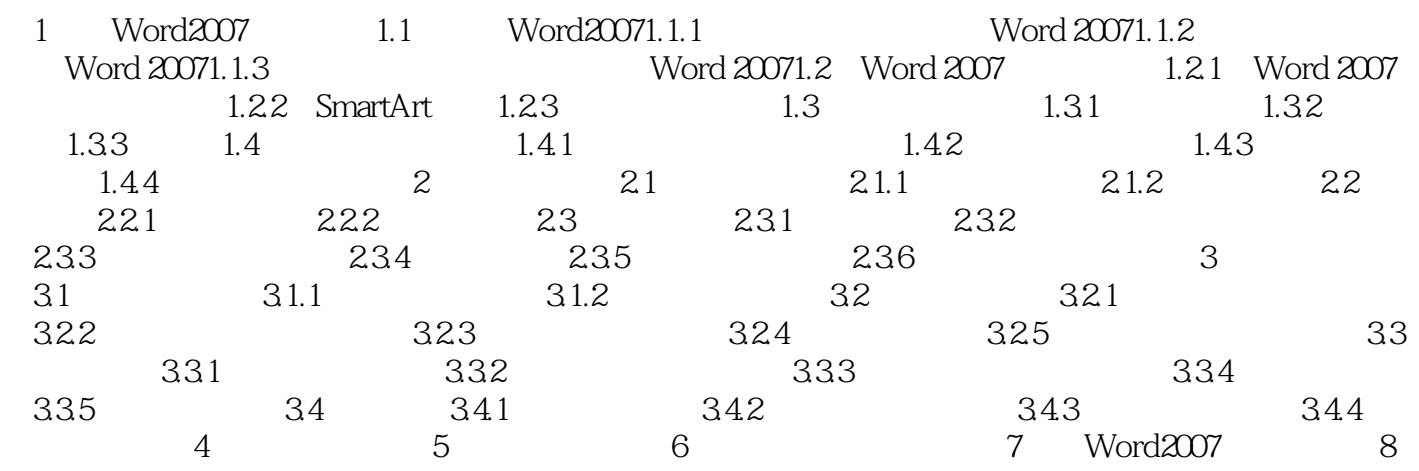

word2007 Word 2007

Word 2007

Word2007

本站所提供下载的PDF图书仅提供预览和简介,请支持正版图书。

:www.tushu111.com